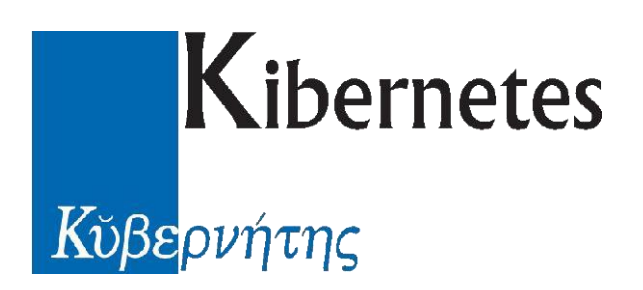

Fattura Elettronica

## SdILayer

Documentazione WebServices esposti dal metodo, ad uso Contabilità .

13 Febbraio 2015

Rev 3.0

# **Sdl Layer**

Modulo Interfacciamento Fattura Elettronica

## Sommario

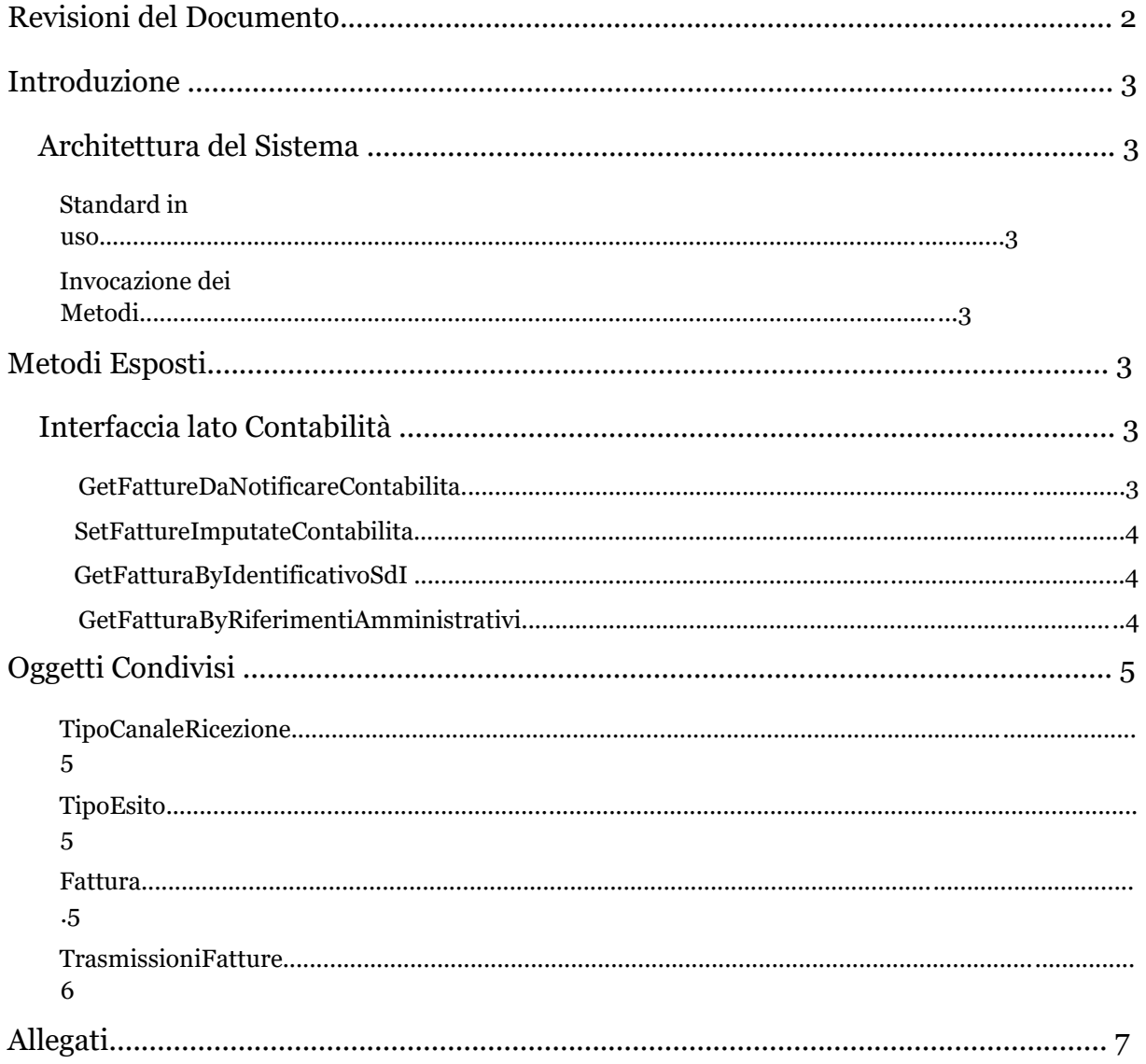

## Revisioni del Documento

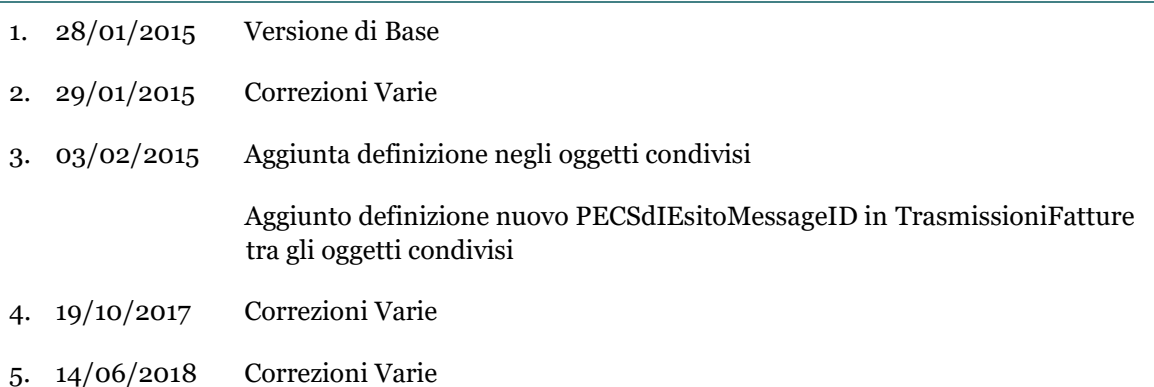

## Introduzione

Il presente documento descrive i metodi esposti dalla contabilità finanziaria per la ricezione delle fatture elettroniche da parte del protocollo informatico di un qualsiasi fornitore.

### Architettura del Sistema

Il layer è strutturato in un'architettura orientato ai servizi mettendo a disposizione un'interfaccia software che l'utilizzatore del servizio ed il servizio stesso possano utilizzare per comunicare.

Quest'interfaccia di scambio si basa su contratti che stabiliscono sia quali operazioni si possono invocare su un servizio, ma anche come e quali dati si debbano scambiare.

Queste operazioni effettuabili vengono di seguito definite metodi, riportando le informazioni necessarie per essere invocato.

In allegato sono disponibile i file XML di definizione schematica dei metodi, parametri, oggetti restituiti.

#### Standard in uso

La comunicazione si basa su chiamate standard con envelope SOAP 1.2.

E' disponibile anche un'interfaccia diversa per essere invocabili per con intestazioni SOAP 1.1

#### Invocazione dei Metodi

I metodi rispondono a chiamate dirette ai seguente URL:

https://sdi.services.kibernetes.net/services/ricezioni.svc

Per chiamate con intestazione SOAP 1.1 utilizzare invece

https://sdi.services.kibernetes.net/services/ricezioni11.asm

x

## Metodi Esposti

## Interfaccia lato Contabilità

#### GetFattureDaNotificareContabilita

Restituisce le fatture accettate dal responsabile e già notificate al SdI.

Le fatture una volta ricevute dalla contabilità devono essere segnate come prese in carico, tramite SetFattureImputateContabilita, così che la prossima volta non vengono riproposte

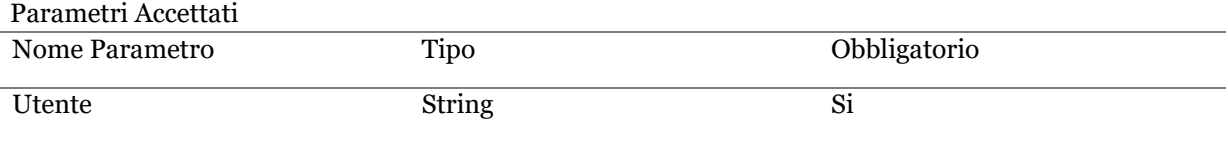

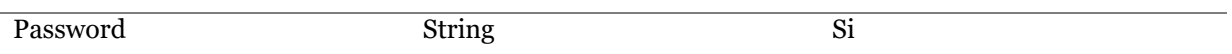

#### Oggetto restituito

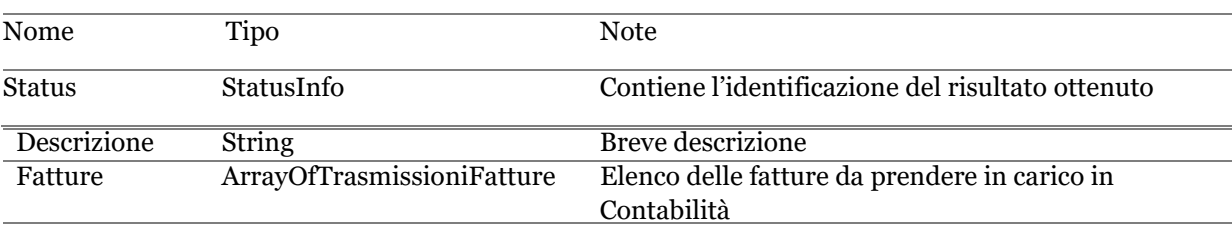

#### SetFattureImputateContabilita

Imposta le fatture come rilevate dalla contabilità così da non riproporle la volta successiva dal metodo GetFattureDaNotificareContabilita.

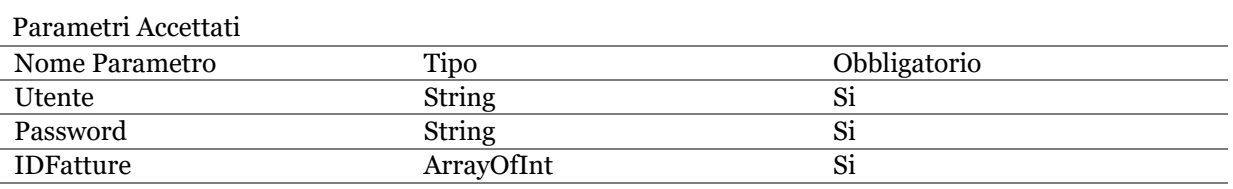

In IDFatture vanno indicati gli ID ricevute dal metodo GetFattureDaNotificareContabilita

Oggetto restituito

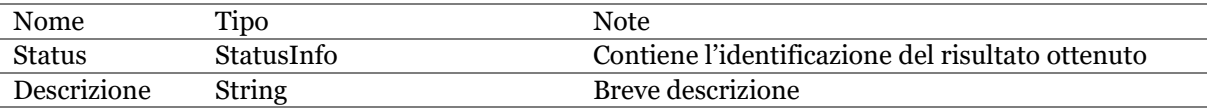

#### GetFatturaByIdentificativoSdI

Restituisce le fatture inviate tramite un dato SdI.

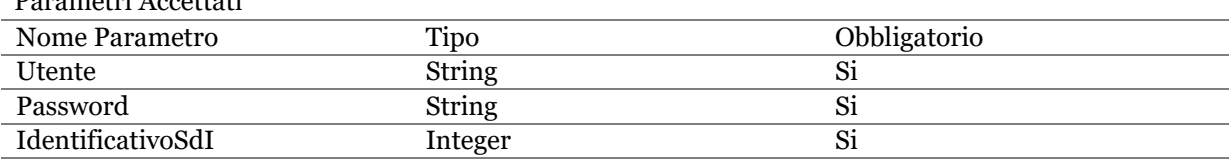

Oggetto restituito

Parametri Accettati

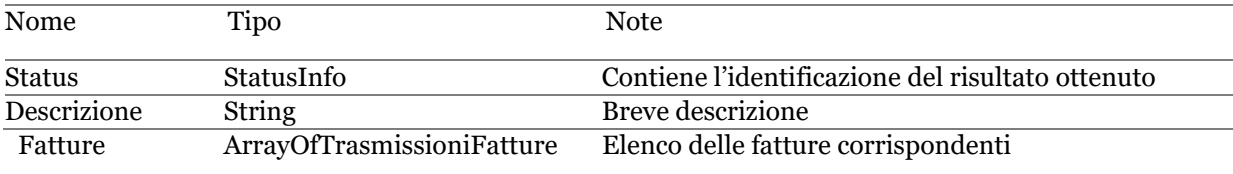

#### GetFatturaByRiferimentiAmministrativi

Restituisce le fatture inviate tramite Anno e Numero protocollo di Accettazione da parte della segreteria.

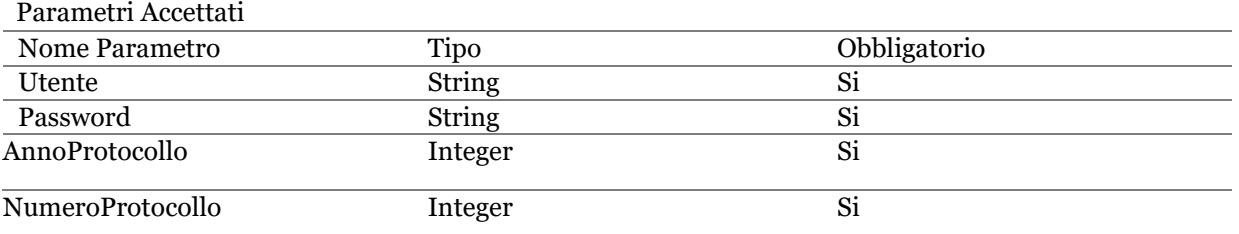

#### Oggetto restituito

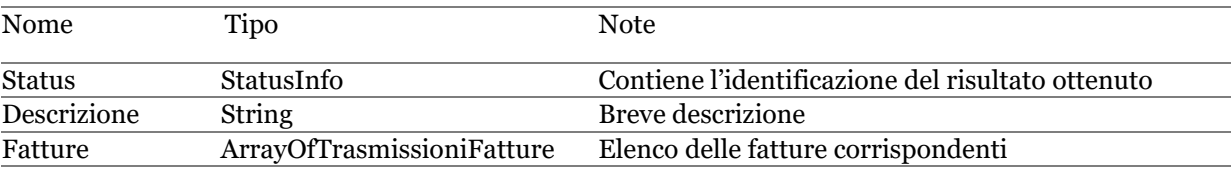

## Oggetti Condivisi

#### TipoCanaleRicezione

Identifica il canale tramite cui è stata ricevuta la fattura.

```
<xs:simpleType name="TipoCanaleRicezione">
  - <xs:restriction base="xs:string">
       <xs:enumeration value="PEC"/>
    </xs:restriction>
</xs:simpleType>
```
#### TipoEsito Identifica l'esito attribuito dal responsabile alla singola fattura.

```
<xs:simpleType name="TipoEsito">
  - <xs:restriction base="xs:string">
       <xs:enumeration value="DaValutare"/>
       <xs:enumeration value="Accettata"/>
       <xs:enumeration value="Rifiutata"/>
    </xs:restriction>
</xs:simpleType>
```
#### Fattura

E' l'oggetto contenente le informazioni sulla fattura singola utilizzato sia in fase di caricamento lato segreteria, che in fase di scarico lato contabilità

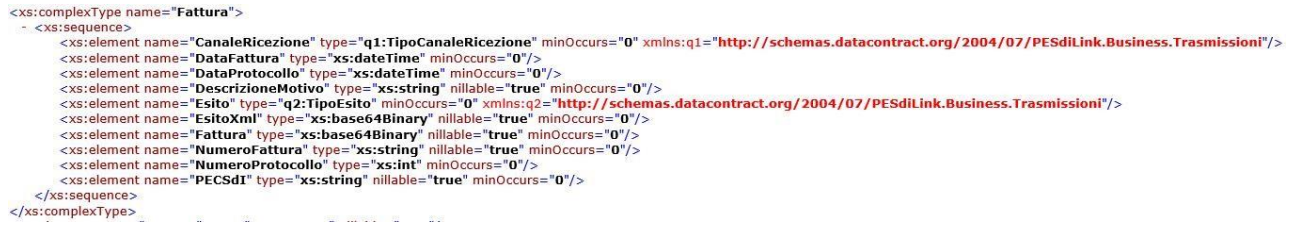

Fase di scarico, lato contabilità

Nel momento in cui la fattura viene richiesta dalla contabilità essa riporta quanto imputato dalla segreteria, con in più:

EsitoXml, base64Binary dell'elemento XML dell'esito spedito al SdI 00

#### **TrasmissioniFatture**

E' l'oggetto contenente le informazioni sulla fattura singola generato in fase di caricamento lato segreteria, che verrà fornito in fase di scarico lato contabilità.

```
- <xs:complexType name="TrasmissioniFatture">
     - <xs:complexContent mixed="false"><br>- <xs:extension xmlns:q2="http://schemas.datacontract.org/2004/07/PESdiLink.Business.Fatture" base="q2:Fattura">
                 <xs:sequence>
                      -couponent name="EsitoXml" type="xs:base64Binary" nillable="true" minOccurs="0"/><br><xs:element name="ID" type="xs:int" minOccurs="0"/>
                      <xs:element name="IDTrasmissione" type="xs:int" minOccurs="0"/>
                      <xs:element name="NotificatoContabilita" type="xs:boolean" minOccurs="0"/>
                      xs:element name="NotificatoSdI" type="xs:boolean" minOccurs="0"/><br>xs:element name="NotificatoSdI" type="xs:boolean" minOccurs="0"/><br>xs:element name="PECSdIEsitoMessageID" type="xs:string" nillable="true" minOccurs="0"/>
                 </xs:sequence>
            </xs:extension>
  </xs:complexContent>
```
#### Fase di scarico, lato contabilità

Nel momento in cui la fattura viene richiesta dalla contabilità essa riporta quanto imputato nell'oggetto Fattura, con in più:

- ID identificativo univoco della fattura all'interno del modulo Accetta/Rifiuta, necessario per utilizzare il metodo SetFattureImputateContabilita
- IDTrasmissione identificativo univoco della trasmissione da parte del SdI
- NotificatoContabilita indica se la fattura risulta essere stata notificata in Contabilità
- NotificatoSdI indica se la fattura risulta essere stata notificata al SdI
- PECSdIEsitoMessageID, Identificativo della PEC generata e spedita al SdI per l'esito

Allegati

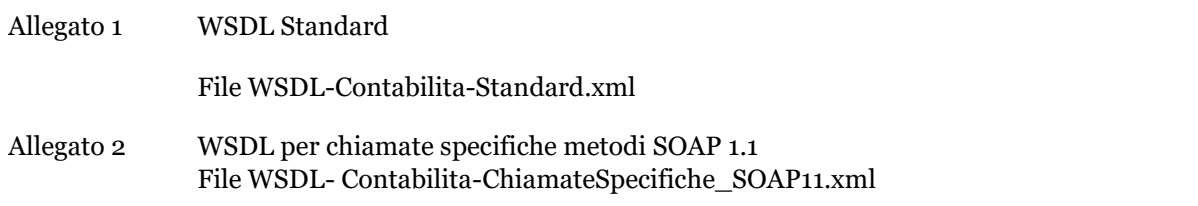